# **SCOGNOS**

## Microsoft Office Excel: Intermedio – Avanzado (Planillas y Modelos Matemáticos)

Código: EXC-002-P

#### **Propuesta de Valor:** OTROS CURSOS DE CAPACITACIÓN TECNOLÓGICA

**Duración:** 21 Horas

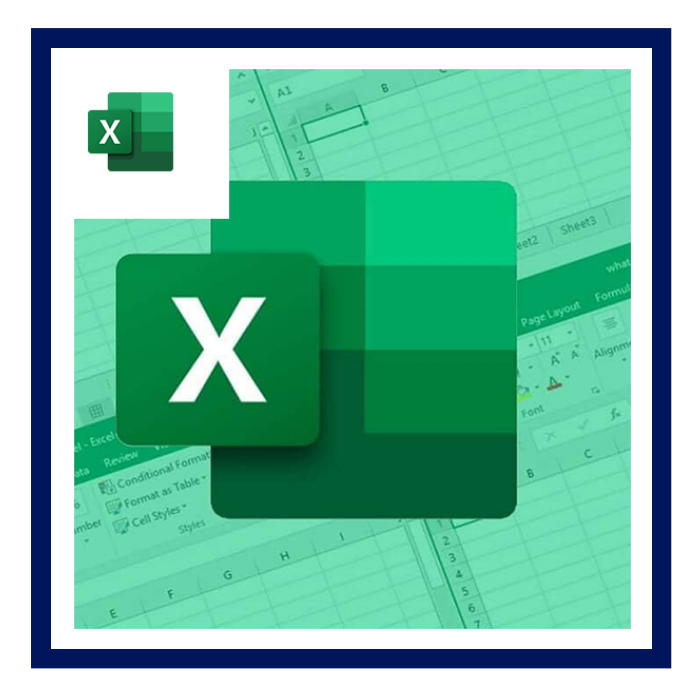

Excel 2019, tiene por objetivo dar los conocimientos de las funciones y fórmulas más importantes y utilizadas de Excel; Además del manejo de herramientas que son utilizadas en la administración de gran cantidad de información. En Excel cada libro tiene dentro su propia ventana, facilitando el trabajo en dos libros a la vez. Hace la vida más sencilla cuando trabaja en dos monitores. Encontrará varias funciones nuevas en las categorías de función de matemáticas, trigonometría, estadística, ingeniería, fecha y hora, búsqueda y referencia, lógica y texto.

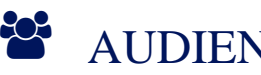

### AUDIENCIA

Dirigido a profesionales o estudiantes de cualquier área, que están interesados en conocer el manejo adecuado de información a través de Excel, cómo analizarla, como presentar resultados, cómo darle significado a esta información en la toma de decisiones.

## $\equiv$  PRE REQUISITOS

- Conocimiento sobre cómo construir una sencilla hoja de trabajo.
- Comprender el concepto de rangos o intervalos.
- Diferenciar las Referencias Absolutas y Relativas
- Comprender la diferencia entre etiquetas, valores y fórmulas.
- Tener el conocimiento para construir fórmulas y funciones sencillas.

#### <sup>©</sup> OBJETIVOS

- Comprender la estructura de la hoja de cálculo.
- Manejar Formulas mediante todo tipo de funciones.
- Generar informes mediante las herramientas de Excel.
- Aplicar formatos condicionales avanzados.

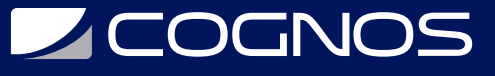

Crear Macros básicas.

### **F** CERTIFICACIÓN DISPONIBLE

Certificado oficial de **COGNOS**.

## *D* CONTENIDO

- 1. ORGANIZANDO CONTENIDOS
- 2. USO AVANZADO DE FÓRMULAS
- 3. ADMINISTRANDO LISTAS DE DATOS
- 4. COMANDOS SOBRE BASES DE DATOS
- 5. GENERANDO REPORTES
- 6. ANÁLISIS DE LA INFORMACIÓN
- 7. TRABAJO COLABORATIVO
- 8. OPTIMIZANDO EL TRABAJO EN EXCEL
- 9. OPCIONES DE SEGUIMIENTOS DE PLANILLAS
- 10. GENERAR SERIES Y LISTAS PERSONALIZADAS
- 11. USO DE FORMATOS PERSONALIZADOS
- 12. MANEJO DE RANGOS MÚLTIPLES
- 13. BUSCAR Y REEMPLAZAR DATOS
- 14. USO DE ESTILOS
- 15. VALIDACIÓN DE CONTENIDOS
- 16. TRABAJAR CON LAS PROPIEDADES DE ARCHIVOS
- 17. OPCIONES GENERALES
- 18. PROTECCIÓN DE CONTENIDOS

# **LE COGNOS**

#### 19. USO DE FÓRMULAS PERSONALIZADAS

- 20. UTILIZACIÓN DEL ASISTENTE PARA FÓRMULAS
- 21. FÓRMULAS TRIDIMENSIONALES
- 22. PROTECCIÓN DE FÓRMULAS
- 23. USO Y APLICACIÓN DE FUNCIONES
- 24. SEGUIMIENTO Y AUDITORIA DE FÓRMULAS
- 25. CONCEPTO DE LISTAS Y DATOS
- 26. CREACIÓN Y OPERACIONES SOBRE LISTAS
- 27. ORDENACIÓN DE LISTAS Y OTROS RANGOS
- 28. GENERACIÓN DE LISTAS Y SERIES
- 29. USO DE ASISTENTE PARA BÚSQUEDA DE DATOS
- 30. IMPORTACIÓN Y EXPORTACIÓN DE DATOS
- 31. ANALIZAR REGISTROS A TRAVÉS DE FORMULARIOS
- 32. APLICACIÓN DE AUTOFILTROS Y FILTROS AVANZADOS
- 33. USO DE MICROSOFT QUERY PARA CREAR CONSULTAS A BASES DE DATOS
- 34. OBTENER DATOS EXTERNOS
- 35. FUNCIONES DE BASE DE DATOS
- 36. CRITERIOS DE AGRUPACIÓN DE RANGOS
- 37. ESQUEMATIZAR UNA HOJA DE TRABAJO
- 38. MANEJO DE GRUPOS CON SUBTOTALES
- 39. GENERAR TABLAS DINÁMICAS
- 40. CREAR VISTAS E INFORMES
- 41. ESTABLECER VÍNCULOS DE DATOS

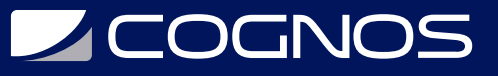

- 42. FRECUENCIAS Y DISTRIBUCIÓN
- 43. UTILIZACIÓN DE TABLAS DE DATOS
- 44. MANEJO DE MATRICES
- 45. BÚSQUEDA DE OBJETIVOS
- 46. CARACTERÍSTICAS DEL SOLVER
- 47. COMPARTIR LIBROS DE TRABAJO
- 48. RESALTAR CAMBIOS EN LAS HOJAS DE CÁLCULO
- 49. MANEJO DE ÁREA DE TRABAJO
- 50. OPERACIONES DE TRABAJO EN GRUPO
- 51. TRABAJOS DE SEGUIMIENTO Y REVISIÓN
- 52. EXCEL Y OUTLOOK
- 53. PLANTILLAS Y FORMULARIOS
- 54. CREACIÓN DE VÍNCULOS
- 55. PERSONALIZANDO EXCEL
- 56. UTILIZACIÓN DE MACROS

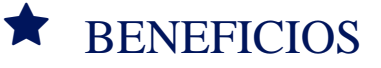

Al finalizar el curso, los participantes tendrán un amplio conocimiento de todas las funciones utilizadas en Excel, y herramientas de Bases de Datos.